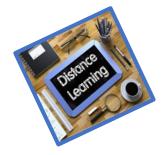

## Mrs. Miller's Distance Learning

## Information to Be Successful

| Expectations<br>for Students | <ul> <li>Attend your homerooms' classroom check-in. Please check your homeroom teacher's schedule to see when they are being held. I will participate in some of these meetings throughout the week.</li> <li>(Once you find the email from your homeroom teacher containing, the Teams Meeting Invitation, click on the Teams Invitation link that says, "Join Microsoft Teams Meeting".)</li> <li>If I am your math teacher, check my website www.cbsd.org/Domain/1491 every day for assignments. There you will find directions, videos, lessons, etc. If you have Miss Tagye and I for Reading and Writing, please access your OneNote page through Miss Tagye's OneNote. We will be updating this together on a regular basis.</li> <li>Check your student e-mail for important information. There you will find directions/documents/information for the day.</li> <li>Complete and submit assignments by the due date.</li> <li>Complete Specials assignments each day (Follow your homeroom schedule for this).</li> <li>Abide by CB Online Meeting Guidelines, found here.</li> </ul> |
|------------------------------|----------------------------------------------------------------------------------------------------|
| Office Hours                 | I am available to parents and students Mondays and Thursdays from 8:30-9:00, Monday through Thursday from 3:30-4:00, and Tuesdays and Wednesdays from 4:00-4:30. I can be reached through e-mail ( <a href="mailto:mmiller@cbsd.org">mmiller@cbsd.org</a> ) during these office hour times. I will be able to send you a response almost immediately during these times.                                                                                                    |
| Learning Tools               | Our classroom will be using Mrs. Miller's website, OneNote, and e-mail as the primary mode of assigning and collecting work. We will be using TEAMS for live check-ins, small group instruction, or one-on-one skill remediation based on IEP goals.                                                                                                    |
| Resources                    | Please use my website, OneNote, the log-in cheat sheet, and e-mail to access valuable resources. Please see a list of some of these resources below.  Mrs. Miller's Website: <a href="www.cbsd.org/Domain/1491">www.cbsd.org/Domain/1491</a> You will need to know how to:  Log in to your Office 365 account using the same using the same username and password from school. *Example: Miller.M979@student.cbsd.org  Click clever from 365 account to access TCI  Click outlook from 365 account to check e-mail  Click OneNote from 365 account to do/submit work  *** I've chosen to use things that we have already used at school to make this easier for you. It's important to check my web site and your 365 e-mail first thing EVERY DAY including Friday. There are assignments to be completed on Fridays such as Social Emotional Wellness lessons and independent reading, but I will not be available online on Fridays.                                                                                                    |